## Jednolity System Antyplagiatowy ROZPRAWY DOKTORSKIE

Rozprawa doktorska będąca pracą pisemną podlega sprawdzeniu z wykorzystaniem JSA (procedura jest nadzorowana przez pracownika Biura ds. Stopni). Z raportem JSA dotyczącym rozprawy doktorskiej zapoznaje się promotor lub promotorzy (w tym promotor pomocniczy) oraz komisja doktorska.

- 1. Po złożeniu rozprawy doktorskiej w Biurze ds. Stopni przez osobę ubiegającą się o nadanie stopnia doktora, zwaną dalej "Kandydatem", pracownik Biura ds. Stopni wprowadza do systemu USOS dane rozprawy doktorskiej zgodnie z metryczką rozprawy doktorskiej złożoną przez Kandydata.
- 2. Pracownik Biura ds. Stopni wprowadza do systemu AP (Archiwum Prac) elektroniczną wersję rozprawy doktorskiej złożoną przez Kandydata.
- 3. Promotor przesyła elektroniczną wersję rozprawy doktorskiej do JSA (zleca badanie).
- 4. Po wygenerowaniu raportu przez JSA Promotor zobowiązany jest do analizy wyników raportu JSA (ogólnego i szczegółowego). Po zapoznaniu się z raportem należy go zaakceptować w systemie AP (przycisk "Zaakceptuj wynik badania").
- 5. Promotor jest zobowiązany do złożenia podpisanego raportu ogólnego w Biurze ds. Stopni.
- 6. Raport opatrzony podpisem Promotora przekazywany jest członkom komisji doktorskiej i recenzentom.

Archiwum Prac (AP) – Archiwum Prac Dyplomowych Uniwersytetu Kazimierza Wielkiego

https://www.apd.ukw.edu.pl/ logowanie za pośrednictwem Centralnego Systemu Uwierzytelniania UKW (jak przez konto USOSweb, osoby posiadające konto pocztowe UKW logują się danymi logowania poczty zimbra)

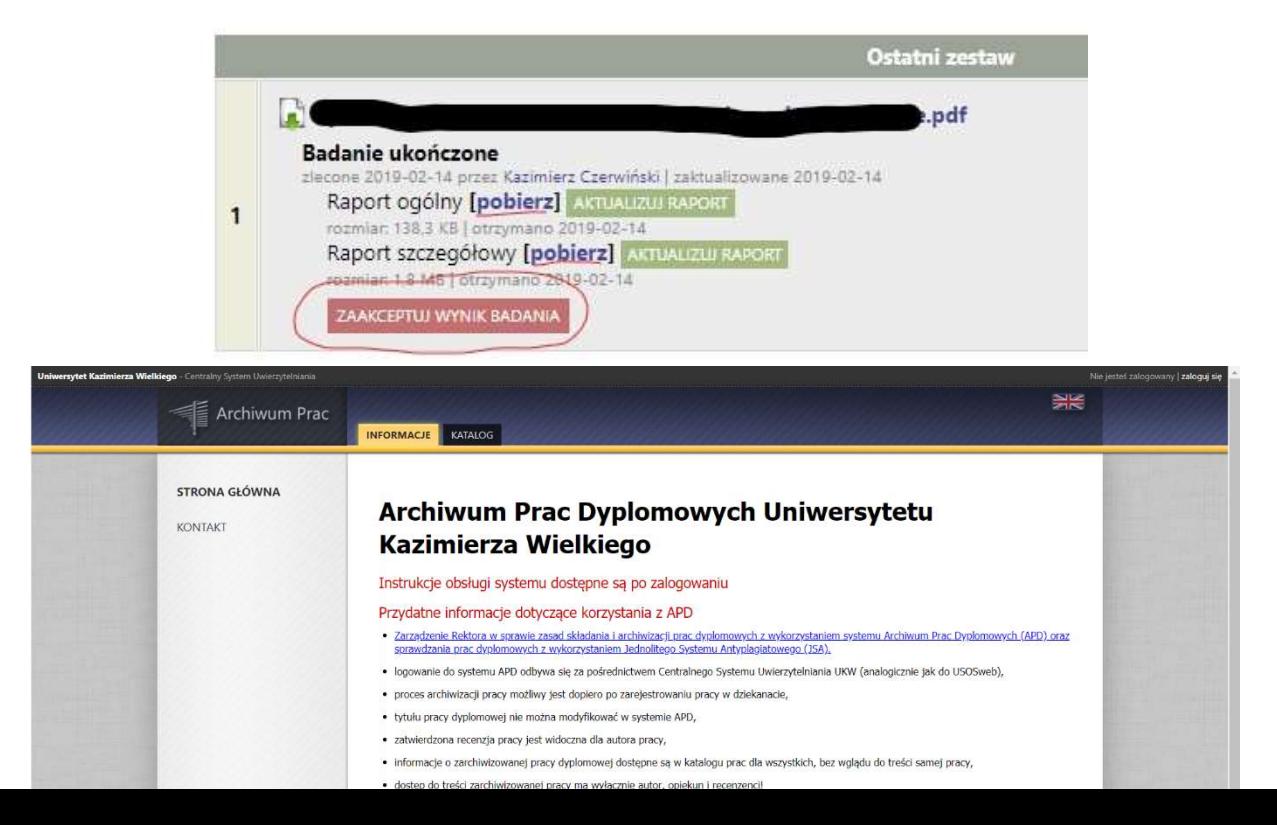